# Anomalous Dimensions from Massive VacuumDiagrams

Peter Marquard

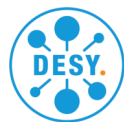

Relativistic Fermions in Flatland: theory and applicationTrento, July, 2021

### **Outline**

í Introduction

Method

### **Results**

Conclusions and Outlook

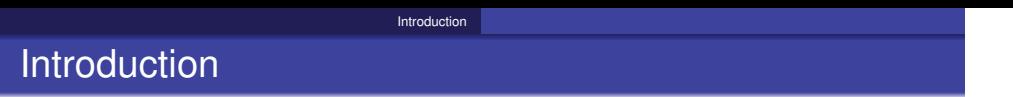

• Interested in critical properties of condensed matter models

### Introduction

- Interested in critical properties of condensed matter models
- Generally interested in results in 3d but
	- strongly bound in 3d
	- perturbatively only accessible in 2d or 4d

### **Introduction**

- Interested in critical properties of condensed matter models
- Generally interested in results in 3d but
	- strongly bound in 3d
	- perturbatively only accessible in 2d or 4d
- Calculate anomalous dimensions of the ren. group equations in 2d and/or4d and extrapolate to 3d

### **Introduction**

- Interested in critical properties of condensed matter models
- Generally interested in results in 3d but
	- strongly bound in 3d
	- perturbatively only accessible in 2d or 4d
- Calculate anomalous dimensions of the ren. group equations in 2d and/or4d and extrapolate to 3d
- Calculation of anom dim very well established field in particle physics $\hookrightarrow$  apply these methods here

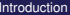

### Models

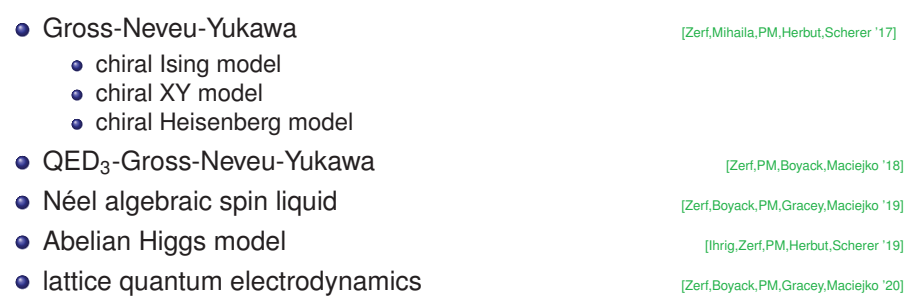

In short: Models with interactions between scalars, fermions and photons

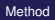

### **Outline**

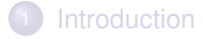

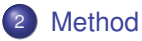

### **Results**

Conclusions and Outlook

### Calculation of anomalous dimensions

In general, one can follow the following recipe

- Start with a Lagrange density describing the model
- Derive the Feynman rules
- Calculate the relevant L-loop N-point functions
- Extract the renormalization factors (or anom dims) from the UV poles

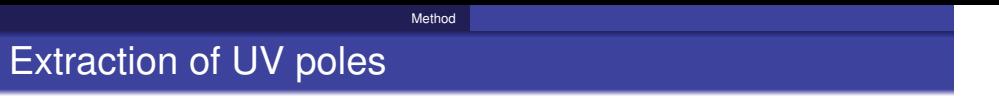

In the MS scheme the renormalization constants do not depend on the kinematic configuration

 $\hookrightarrow$  Choose a kinematic configurations as simple as possible

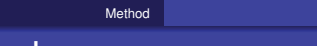

### Extraction of UV poles

- In the MS scheme the renormalization constants do not depend on the kinematic configuration
	- → Choose a kinematic configurations as simple as possible<br>Simplest configurations are
- Simplest configurations are
	- massless propagators (two-point function), external momentum *<sup>q</sup>*<sup>2</sup>
	- massive tadpoles (vacuum diagram), mass *<sup>M</sup>*

### Extraction of UV poles

- In the MS scheme the renormalization constants do not depend on the kinematic configuration
	- → Choose a kinematic configurations as simple as possible<br>Simplest configurations are
- Simplest configurations are
	- massless propagators (two-point function), external momentum *<sup>q</sup>*<sup>2</sup>
	- massive tadpoles (vacuum diagram), mass *<sup>M</sup>*
- But: be careful to now change the infrared structure
	- $\hookrightarrow$  massive tadpoles easier to handle that massless propagators

### Extraction of UV poles

- In the MS scheme the renormalization constants do not depend on the kinematic configuration
	- → Choose a kinematic configurations as simple as possible<br>Simplest configurations are
- Simplest configurations are
	- massless propagators (two-point function), external momentum *<sup>q</sup>*<sup>2</sup>
	- massive tadpoles (vacuum diagram), mass *<sup>M</sup>*
- But: be careful to now change the infrared structure ֒→ massive tadpoles easier to handle that massless propagators
- For simplicity, make all lines massive to avoid infra-red problems→ infra-red rearrangement [Misiak,Münz '94, Chetyrkin,Misiak,Münz '98, Larin,v.Ritbergen,Vermaseren '97]<br>On and his fine decene OOD and have the said in the settlement in the settlement of the settlement of the sett  $\hookrightarrow$  infra-red rearrangement
- See also five-loop QCD anomalous dimensions

[Luthe,Maier,PM,Schröder '17]

### Infra-red rearrangement

Based on the exact decomposition(*k*: loop momentum, *q* external momentum)

$$
\frac{1}{(k+q)^2} = \frac{1}{k^2 - M^2} - \frac{q^2 + 2kq + M^2}{(k^2 - M^2)(k+q)^2}
$$

Note:

- **o** the first term on the rhs is infra-red finite
- the second term can still lead to IR divergences but the UV degree of divergence is reduced

After subtraction of sub-divergences by explicit counter terms the UV-finite but IR-divergent remainder can be dropped.

 $\hookrightarrow$  need to use explicit counter terms (no multiplicative renormalization)<br> $\hookrightarrow$  requires the introduction of a counter term for the auxiliary mass  $M$  $\hookrightarrow$  requires the introduction of a counter term for the auxiliary mass *M*.

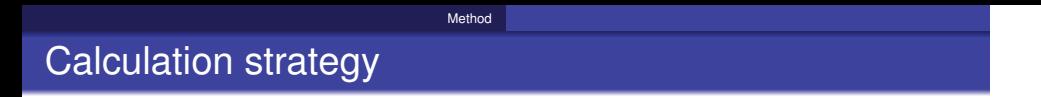

For the calculation of the diagrams follow the *standard* multi-loop procedure

 $\,$ generate diagrams e.g. using  $\,$ <code>QGRAF</code>

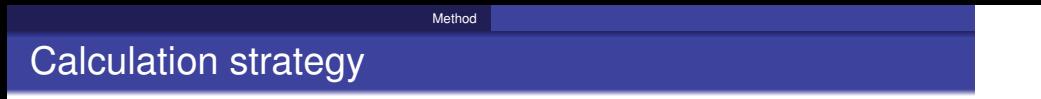

For the calculation of the diagrams follow the *standard* multi-loop procedure

- $\,$ generate diagrams e.g. using  $\,$ <code>QGRAF</code>
- apply projectors to get scalar integrals take traces, expand (if necessary)do algebra, e.g. using FORM[Vermaseren]

## MethodCalculation strategy

For the calculation of the diagrams follow the *standard* multi-loop procedure

- $\,$ generate diagrams e.g. using  $\,$ <code>QGRAF</code>
- apply projectors to get scalar integrals take traces, expand (if necessary)do algebra, e.g. using FORM[Vermaseren]
- map to integral families

For the calculation of the diagrams follow the *standard* multi-loop procedure

Method

- $\,$ generate diagrams e.g. using  $\,$ <code>QGRAF</code>
- apply projectors to get scalar integrals take traces, expand (if necessary)do algebra, e.g. using FORM[Vermaseren]
- map to integral families
- reduce all scalar integrals to a small set of basis (master) integrals using integration-by-parts techniques

### Calculation strategy

For the calculation of the diagrams follow the *standard* multi-loop procedure

- $\,$ generate diagrams e.g. using  $\,$ <code>QGRAF</code>
- apply projectors to get scalar integrals take traces, expand (if necessary)do algebra, e.g. using FORM[Vermaseren]
- map to integral families
- reduce all scalar integrals to a small set of basis (master) integrals using integration-by-parts techniques
- $\bullet$  evaluate master integrals

### Integration by parts

- individual calculation of all appearing  $\mathcal{O}(10^3)$   $\mathcal{O}(10^7)$  Feynman integrals is not feasible
- the number of integrals can be greatly reduced by applying the so-called integration-by-parts identities[Chetyrkin,Tkachov]
- Integration-by-parts identities are based on the property

$$
0=\int d^dk \frac{\partial}{\partial k_i^\mu} \frac{1}{D_1^{k_1}\cdots D_n^{k_n}}
$$

which being the integral of <sup>a</sup> total derivative evaluates to <sup>a</sup> surface termand can be shown to vanish.

allows to write all appearing integrals *<sup>J</sup><sup>i</sup>* as linear combination of O(10 <sup>−</sup> <sup>100</sup>) basis (master) integrals *<sup>M</sup><sup>j</sup>*

$$
J_i = \sum_j C_{ij}(d) M_j
$$

### Integration by parts

Integration-parts-relations can either be used by

constructing <sup>a</sup> set of symbolic relations reducing the number of propagators

LiteRed[Lee]

explicitly applying the relations to <sup>a</sup> set of integrals and solving theresulting system of linear equations (Laporta's algorithm)(Air) [Anastasiou, Lazopoulos] FIRE [Smirnov] (Reduze)[v. Manteuffel, (Studerus)]

 $A$  [Maierhöfer,Usowitch,Uwer]

KIRA

### Massive Tadpoles – up to 4 loop

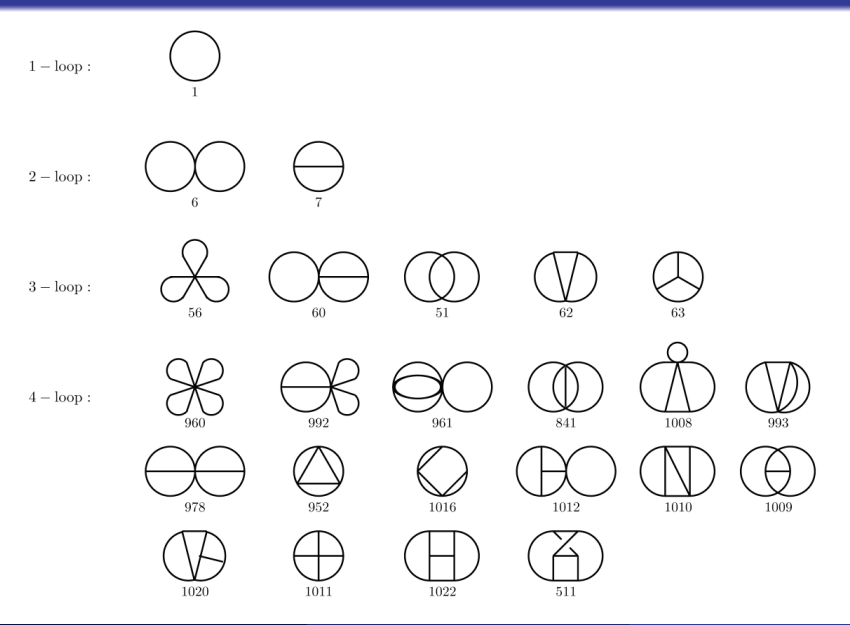

Peter Marquard (DESY)

## Master integrals – 2 loop

$$
\begin{array}{lcl} \hline \hline \\ J^2 & = & -\frac{3(d-2)}{4(d-3)} \left\{ {}_2F_1 \left( \frac{4-d}{2}, 1; \frac{5-d}{2}; \frac{3}{4} \right) - 3^{\frac{d-5}{2}} \frac{2\pi \Gamma (5-d)}{\Gamma (\frac{4-d}{2}) \Gamma (\frac{6-d}{2})} \right\} \\ & = & -\frac{3(d-2)}{4(d-3)} \left\{ 1 - 3^{\frac{d-3}{2}} (d-4) \int_0^{\frac{\pi}{3}} d\tau (2\sin(\tau))^{4-d} - 3^{\frac{d-5}{2}} \frac{2\pi \Gamma (5-d)}{\Gamma (\frac{4-d}{2}) \Gamma (\frac{6-d}{2})} \right\} \\ & & & & & \\ \hline \\ d = & & & & \\ \hline \end{array}
$$

[Schröder, Vuorinen '05]

## Master integrals – 3+ loop

$$
\begin{array}{lll}\n\textcircled{1} & d = 4 - 2\epsilon & -2 - \frac{5}{3}\epsilon - \frac{1}{2}\epsilon^2 + \frac{103}{12}\epsilon^3 + \frac{7}{24}(163 - 128\zeta_3)\epsilon^4 \\
& + \left(\frac{9055}{48} + \frac{136\pi^4}{45} + \frac{32}{3}\ln^2 2(\pi^2 - \ln^2 2) - 168\zeta_3 - 256a_4\right)\epsilon^5 \\
& + \left(\frac{63517}{96} + \frac{16}{5}\ln^4 2(4\ln 2 - 15) - \frac{16}{3}\pi^2\ln^2 2(4\ln 2 - 9) - \frac{68}{15}\pi^4(4\ln 2 - 3) \\
& - \frac{1876}{3}\zeta_3 + 1240\zeta_5 - 1152a_4 - 1536a_5\right)\epsilon^6 + \mathcal{O}\left(\epsilon^7\right)\n\end{array}
$$
\n
$$
\begin{array}{ll}\n\textcircled{1} & d = 4 - 2\epsilon & -2\zeta_3\epsilon^2 + \left(\frac{17\pi^4}{90} + \frac{2}{3}\ln^2 2(\pi^2 - \ln^2 2) + 9\ln^2 2 - 16a_4\right)\epsilon^3 + \mathcal{O}\left(\epsilon^4\right)\n\end{array}
$$
\n
$$
\begin{array}{ll}\n\textcircled{1} & d = 4 - 2\epsilon & 1 + \frac{8}{3}\epsilon + \left(\frac{25}{3} - 6\sqrt{3}\ln 2\right)\epsilon^2 + \left(\frac{76}{3} - 6\zeta_3 + \sqrt{3}\left(-\frac{\pi^3}{3} + 6(\ln 3 - 2)\ln 2 - 6\ln 3\right)\right)\n\end{array}
$$

[Schroder,Vuorinen '05] ¨

 $\epsilon^3$ 

# How to calculate the master integrals?Factorial Series

• The idea of the method goes back to Laporta who suggested the to calculate Feynman integrals in form of of <sup>a</sup> factorial series.

Method

- Take an integral and raise the power of one propagator to the power *<sup>x</sup>*e.g. *I*(1, 1, 1) → *I*(*x*) = *I*(*x*, 1, 1)<br>Using IPP relations are associate
- Using IBP relations on can obtain <sup>a</sup> difference equation for the integral

$$
\sum_{k+0}^{R} p_k(x)l(x+k) = \sum_{i}\sum_{k=0}^{R_i} p_{ik}(x)J_i(x+k)
$$

where *<sup>J</sup><sup>i</sup>* are integrals of simpler sectors

Make an ansatz for *<sup>I</sup>*(*x*) in terms of <sup>a</sup> factorial series(N.B. not the most general one)

$$
I(x) = \sum_{s=0}^{\infty} \frac{\Gamma(x+1)}{\Gamma(x+d/2+s+1)} a_s
$$

### Factorial Series cont'd

Inserting the ansatz into the difference equation results in <sup>a</sup> recurrencerelation for *<sup>a</sup><sup>s</sup>*

$$
\sum_{k=0}^{R'} g_k(s) a_{s+k} = \sum_{i} \sum_{k=0}^{R'_i} g_{ik}(s) a_{i,s+k}
$$

- given the initial values *<sup>a</sup>*0, *<sup>a</sup>*1, . . . are known, an arbitrary number of values for *<sup>a</sup><sup>n</sup>* can be calculated.
- using the obtained values for *<sup>a</sup><sup>n</sup> <sup>I</sup>*(*x*) can be calculated

$$
I(x) = \sum_{s=0}^{\infty} \frac{\Gamma(x+1)}{\Gamma(x+d/2+s+1)} a_s
$$
  
= 
$$
\frac{\Gamma(x+1)}{\Gamma(x+d/2+1)} \left( a_0 + \frac{a_1}{(x+d/2+1)} + \frac{a_2}{(x+d/2+1)(x+d/2+2)} + \cdots \right)
$$

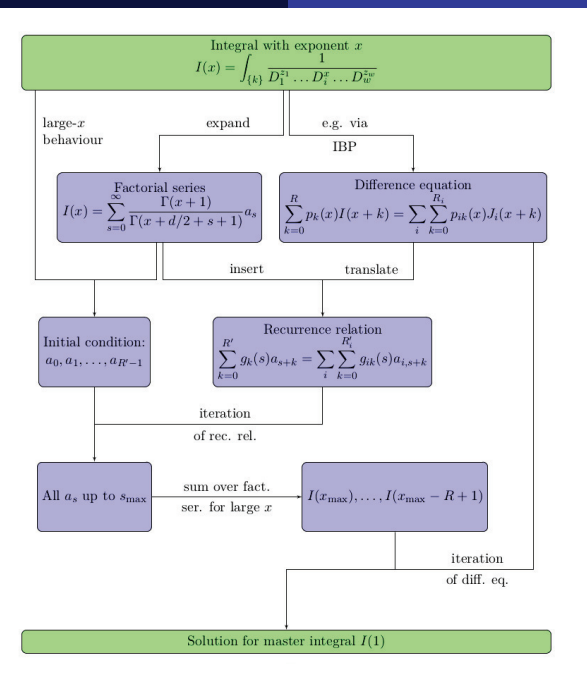

Peter Marquard (DESY)

### Massive Tadpoles – 5 loop

 $t=5$ :  $t=6$ :  $t=7$ :  $t=8$ : 

### Massive Tadpoles – 5 loop

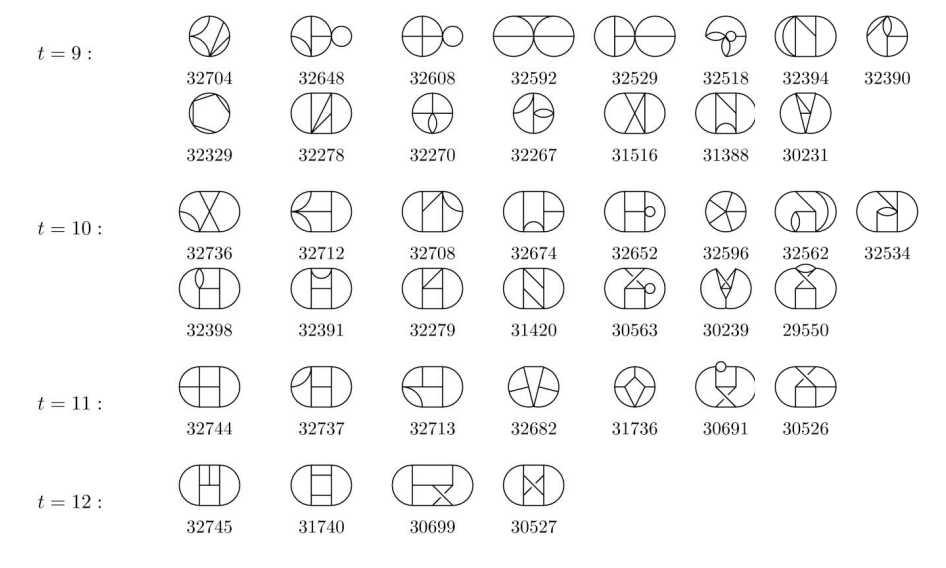

[Luthe '15]

### Some statistics

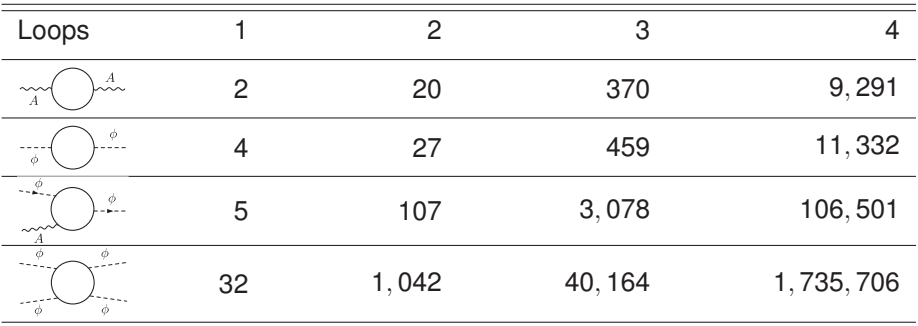

from "Abelian Higgs model at four loops, fixed-point collision and deconfinedcriticality"[Ihrig,Zerf,PM,Herbut,Scherer '19]

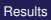

### **Outline**

Introduction

Method

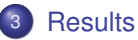

Conclusions and Outlook

### Example: Abelian Higgs model

The Lagrangian is given by

$$
\mathcal{L} = |D_{\mu}\phi|^2 + \frac{1}{4}F_{\mu\nu}^2 + r|\phi|^2 + \lambda(|\phi|^2)^2
$$

with scalar fields  $\phi = (\phi_1, ..., \phi_n)$ .

### Example: Abelian Higgs model

The Lagrangian is given by

$$
\mathcal{L}=|D_\mu\phi|^2+\frac{1}{4}F_{\mu\nu}^2+r|\phi|^2+\lambda(|\phi|^2)^2
$$

with scalar fields  $\phi = (\phi_1, ..., \phi_n)$ . Go to the *renormalized* Lagrangian

$$
\mathcal{L}' = Z_{\phi} |D_{\mu}\phi|^2 + Z_{\phi^2} r \mu^2 |\phi|^2 + Z_{\phi^4} \lambda \mu^{\epsilon} (|\phi|^2)^2 + \frac{Z_A}{4} F_{\mu\nu}^2 - \frac{1}{2\xi} (\partial_{\mu} A_{\mu})^2.
$$

with renomalized couplings

$$
\alpha = e_0^2 \mu^{-\epsilon} Z_A, \quad \lambda = \lambda_0 \mu^{-\epsilon} Z_{\phi}^2 Z_{\phi^4}^{-1}
$$

## Example: Abelian Higgs model

 $\beta$  functions given by

$$
\beta_i = \frac{\mathrm{d}g_i}{\mathrm{d}\ln b} = \epsilon g_i + \sum_k \beta_i^{(k\ell)}
$$

$$
\beta_{\alpha}^{(1\ell)}=-\frac{n}{3}\alpha^2\,,\qquad \beta_{\alpha}^{(2\ell)}=-2n\alpha^3\,,
$$

$$
\beta^{(3\ell)}_\alpha = \left(\tfrac{49}{72}\eta^2 - \tfrac{29}{8}\eta\right)\alpha^4 - \tfrac{\eta^2 + \eta}{2}\alpha^3\lambda + \tfrac{\eta^2 + \eta}{8}\alpha^2\lambda^2\,.
$$

## Example: Abelian Higgs model

 $\beta$  functions given by

$$
\beta_i = \frac{\mathrm{d}g_i}{\mathrm{d}\ln b} = \epsilon g_i + \sum_k \beta_i^{(k\ell)}
$$

$$
\beta_{\alpha}^{(1\ell)}=-\frac{n}{3}\alpha^2\,,\qquad \beta_{\alpha}^{(2\ell)}=-2n\alpha^3\,,
$$

$$
\beta_{\alpha}^{(3\ell)} = \left(\frac{49}{72}\eta^2 - \frac{29}{8}\eta\right)\alpha^4 - \frac{n^2+n}{2}\alpha^3\lambda + \frac{n^2+n}{8}\alpha^2\lambda^2.
$$

$$
\beta_{\lambda}^{(1\ell)} = -6\alpha^2 + 6\alpha\lambda - (n+4)\lambda^2 ,
$$
\n
$$
\beta_{\lambda}^{(2\ell)} = \left(\frac{14}{3}n + 30\right)\alpha^3 - \left(\frac{71}{6}n + \frac{29}{2}\right)\alpha^2\lambda - (4n + 10)\alpha\lambda^2 + \left(\frac{9}{2}n + \frac{21}{2}\right)\lambda^3 ,
$$
\n
$$
\beta_{\lambda}^{(3\ell)} = \left(-\frac{7}{18}n^2 + \left[\frac{203}{8} - 27\zeta_3\right]n + \frac{367}{8} - 45\zeta_3\right)\alpha^4 + \left(-\frac{5}{216}n^2 + \left[18\zeta_3 - \frac{989}{8}\right]n - \frac{889}{4} - 54\zeta_3\right)\alpha^3\lambda + \left(\frac{43}{16}n^2 + \left[18\zeta_3 + \frac{1749}{16}\right]n + \frac{1093}{8} + 126\zeta_3\right)\alpha^2\lambda^2 + \left(-\frac{33}{16}n^2 + \left[-15\zeta_3 - \frac{461}{16}\right]n - \frac{185}{4} - 33\zeta_3\right)\lambda^4 + \left(\left[\frac{25}{2} - 6\zeta_3\right]n + \frac{29}{2} + 6\zeta_3\right)\alpha\lambda^3
$$

Peter Marquard (DESY)

## Fixed points

Looking for fixed points:  $\beta_i(g_i^*) = 0 \,\forall \, i$ 

At one loop:

$$
\alpha^* = 3\epsilon/n + \mathcal{O}(\epsilon^2)
$$
  

$$
\lambda_{\pm}^* = \frac{3(18 + n \pm \sqrt{n^2 - 180n - 540})}{2n(n+4)}\epsilon + \mathcal{O}(\epsilon^2)
$$

### Fixed points

Looking for fixed points:  $\beta_i(g_i^*) = 0 \,\forall \, i$ 

At one loop:

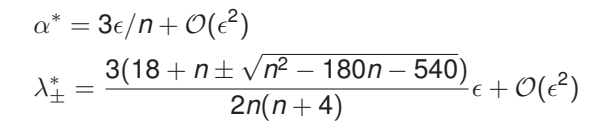

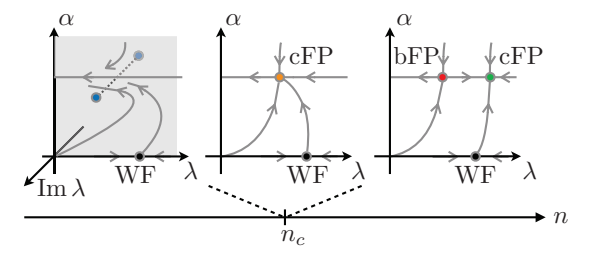

### Fixed-point collision

Critical number  $n_c$ , extrapolation to  $d=3$ , i.e.  $\epsilon=1$ 

Results

Padé

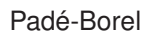

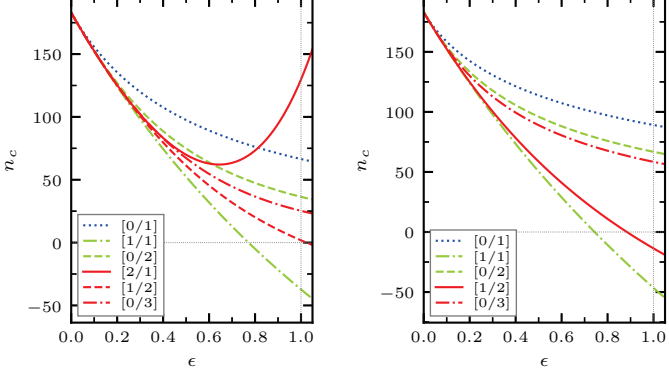

# ResultsFixed-point collision

Critical number  $n_c$ , interpolate to  $d = 3$  using information at  $d = 2$ Polynomial 2-sided Padé

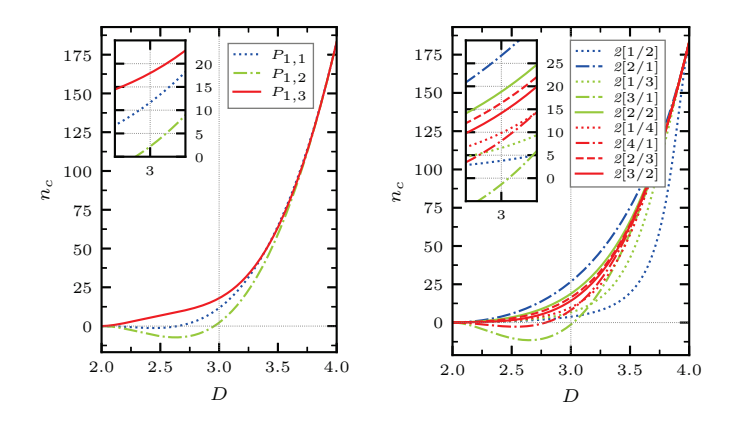

### **Outline**

Introduction

Method

### **Results**

4 Conclusions and Outlook

### **Conclusions**

- We calculated the beta functions and anomalous dimensions for several models up to four-loop order
- **•** From this the behaviour near critical points can be obtained
- Four-loop is rather straight forward
- Five-loop is still <sup>a</sup> challange and needs <sup>a</sup> good motivation